# **Combined fragment**

**On this page**

- [Alternative \(alt\)](#page-0-0)
- [Option \(opt\)](#page-0-1)
- $\bullet$ [Loop \(loop\)](#page-0-2)

A Combined fragment is a combination (expression) of Interaction fragments defined by an Interaction operator and corresponding Interaction operands. A Combined fragment may have Interaction constraints, also called **guards**.

Cameo Simulation Toolkit supports three major Interaction operators: **Alternative (alt)**, **Option (opt)**, and **Loop (loop)**. Combined fragments with various Interaction operators will also be supported (e.g., alt inside loop, opt inside loop, loop inside alt, etc.).

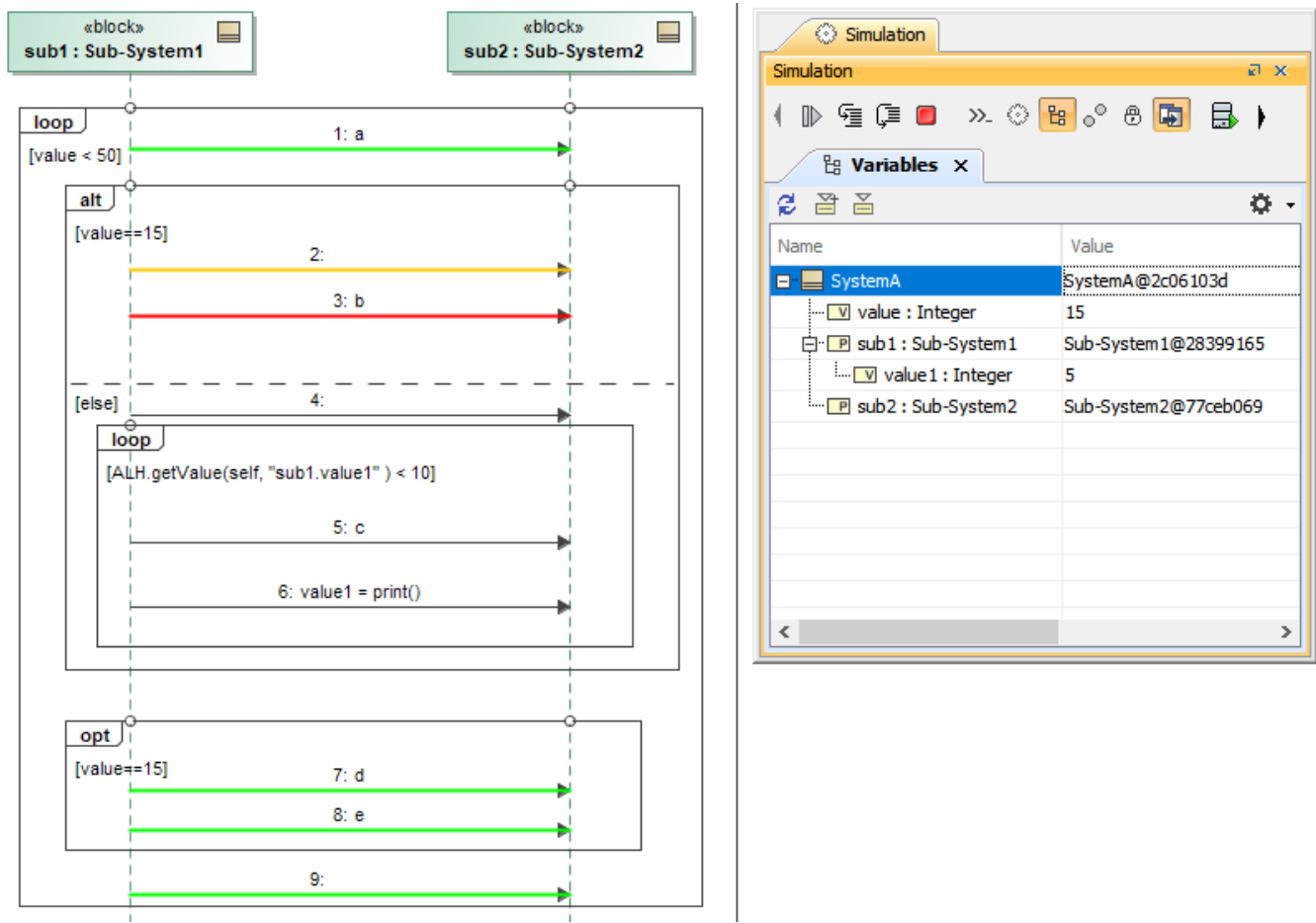

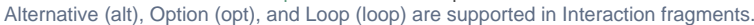

### <span id="page-0-0"></span>**Alternative (alt)**

The Interaction operator **alt** signifies that the combined fragment represents a choice of Behavior. Only one of the operands will be chosen. The chosen operand must have an explicit or implicit Guard expression evaluated as true at a particular point in the Interaction. An implicit 'true' Guard is applied if the operand has no Guard.

An operand guarded by **else** means a Guard that is the negation of the dis-junction of all other Guards. If none of the operands has a Guard evaluated true, none of the operands are executed, and the remainder of the enclosing Interaction fragment is executed.

## <span id="page-0-1"></span>**Option (opt)**

The Interaction operator **opt** signifies that the combined fragment represents a choice of Behavior where either the (sole) operand happens or nothing happens. An option is semantically equivalent to an alternative combined fragment where there is one operand with non-empty content, and the second operand is empty. An implicit 'true' Guard is applied if the operand has no Guard.

## <span id="page-0-2"></span>**Loop (loop)**

The Interaction operator **loop** signifies that the combined fragment represents a loop. The loop operand will be repeated a number of times. Only an Interaction constraint (not iteration bounds), a Boolean expression shown in square brackets that guards an operand in a combined fragment, is supported. **Note** Any Guard that is not Boolean expression evaluation will show a **Question** dialog box to set the evaluation result true or false. See also [using Guards](https://docs.nomagic.com/display/CST2022xR1/Using+Guards+on+Transitions) 

[on Transitions](https://docs.nomagic.com/display/CST2022xR1/Using+Guards+on+Transitions).

#### **Related pages**

- [Using Guards on Transitions](https://docs.nomagic.com/display/CST2022xR1/Using+Guards+on+Transitions)
- **[Operators](https://docs.nomagic.com/display/CST2022xR1/Operators)**